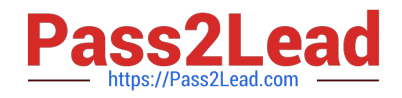

# **C\_PO\_7521Q&As**

SAP Certified Technology Associate - SAP Process Orchestration

# **Pass SAP C\_PO\_7521 Exam with 100% Guarantee**

Free Download Real Questions & Answers **PDF** and **VCE** file from:

**https://www.pass2lead.com/c\_po\_7521.html**

100% Passing Guarantee 100% Money Back Assurance

Following Questions and Answers are all new published by SAP Official Exam Center

**C** Instant Download After Purchase

**83 100% Money Back Guarantee** 

- 365 Days Free Update
- 800,000+ Satisfied Customers  $603$

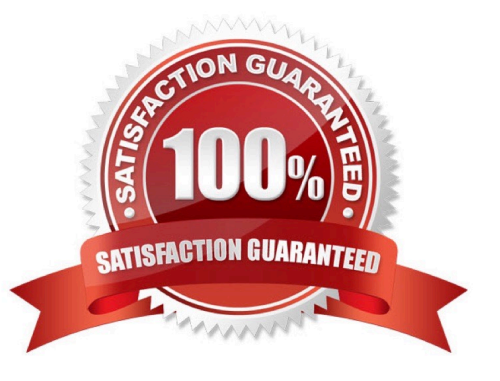

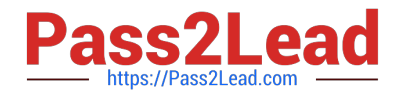

# **QUESTION 1**

Arrange the process for defining a global user-defined function in the correct sequence.

(1)

Define user-defined functions in the function library.

(2)

Create a function library.

(3)

Use (global) user-defined functions from the function library in themessage mapping.

(4)

Include the function library in the message mapping.

Choose the correct answer.

A. (4),(l),(3),(2)

B. (2),(1),(4),(3)

- C.  $(3)$ , $(4)$ , $(2)$ , $(1)$
- D.  $(1), (4), (3), (2)$

Correct Answer: B

# **QUESTION 2**

Which of the following tools are used to access the SAP Process Integrationcomponents? Choose the correct answers.

- A. SAP NetWeaver Developer Studio
- B. Enterprise Services Builder
- C. Integration Builder
- D. Workflow Builder

Correct Answer: ABC

# **QUESTION 3**

Where can you create a Message Mapping Object? Note: There are2 correct answers to this question.

A. In the Enterprise Service Web UI

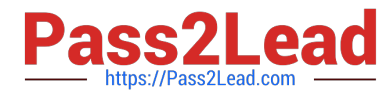

- B. In the Integration Directory
- C. In the Enterprise Services Builder
- D. In the SAP Integration Designer Perspective of SAP NWDS (Eclipse)

Correct Answer: AC

#### **QUESTION 4**

What does a pool represent? Choosethe correct answer.

- A. An activity
- B. A process model
- C. A process participant
- D. A process role
- Correct Answer: C

#### **QUESTION 5**

What is the purpose of data objects in a BPM process?

- A. Define the decision evaluation order in a process flow.
- B. Define the start condition for a message start event.
- C. Define the data mapping to transform source context data.
- D. Define the input and output data for a process activity.

Correct Answer: D

#### **QUESTION 6**

Which tools can you use to create objects in the ESR? Note: There are 2 correct answers to this question.

- A. SAP NWDS (Eclipse) SAP PI Designer Perspective
- B. SAPNWDS (Eclipse) SAP PI Administration Perspective
- C. SAP NWDS (Eclipse) SAP PI Runtime Perspective
- D. Enterprise Services Builder

# Correct Answer: B

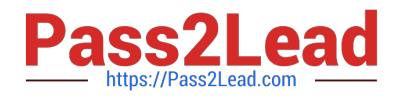

#### **QUESTION 7**

Which are the rules to define the process roles? Note: There are 2 correct answers to this question.

- A. Process roles are assigned to permissions.
- B. Process roles are assigned to process principals.
- C. Permissions are assigned to process roles.
- D. Process principals are assigned to process roles.

Correct Answer: CD

#### **QUESTION 8**

What are the three Business Process Management components Choose the correct answers.

- A. Process Composer
- B. Process Context
- C. Process Desk
- D. ProcessServer
- Correct Answer: ABD

## **QUESTION 9**

Which of the following are reusable objects in Business Process Management (BPM)? Note: There are 3correct answers to this question.

- A. Data types
- B. Service interfaces
- C. Rules and functions
- D. Operation mapping
- Correct Answer: BCD

# **QUESTION 10**

You are working in the Integration Directory and have created several objects required for an interface, Which object can you use to logically group them together?

- A. Party
- B. Service definition

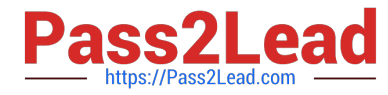

- C. Process integration scenario
- D. Configuration scenario

Correct Answer: D

#### **QUESTION 11**

Which of the following operations can be performed during the creation of an operation mapping? Note: There are 2 correct answers to this question.

- A. Selection of source message type
- B. Selection of message mapping
- C. Selection of function library
- D. Selection of a target operation

Correct Answer: BD

## **QUESTION 12**

The Enterprise Service Repository (ESR) within the software component version stores detailed information about the ... of a software component.

Choose the correct answer.

- A. External interfaces
- B. Internal interfaces

Correct Answer: A

#### **QUESTION 13**

Values and parameterized mappings are supported during the mapping import. Determine whether this statement is true or false.

A. True

B. False

Correct Answer: B

#### **QUESTION 14**

A mapping template serves as a basic,predefined unit that you can load into and use in other message mappings.

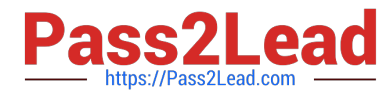

Determine whether this statement is true or false.

A. True

B. False

Correct Answer: B

# **QUESTION 15**

In which of the following applications can business rules be created? Choosethe correct answers.

- A. Process Composer
- B. Rules Composer
- C. Visual Composer
- D. Web Dynpro
- Correct Answer: AB

[C\\_PO\\_7521 PDF Dumps](https://www.pass2lead.com/c_po_7521.html) [C\\_PO\\_7521 Practice Test](https://www.pass2lead.com/c_po_7521.html) [C\\_PO\\_7521 Braindumps](https://www.pass2lead.com/c_po_7521.html)